## Муниципальное казенное образовательное учреждение Баклушинская средняя школа

Рабочая программа рассмотрена на методическом совете протокол № 3 от  $10.04.24r$ . \_\_\_\_\_\_\_\_\_ *Муртазина О.Н.*

Согласовано: Зам. директора по УВР от \_11.04.24 г.\_ \_\_\_\_\_\_\_\_\_*Муртазина О.Н.*

Утверждаю: Директор школы \_\_\_\_\_\_\_\_\_\_\_ *Косинская О.В.* приказ № 26-ОД от 11.04.24 г.

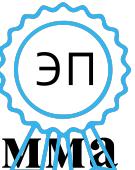

Подписано цифровой подписью: Косинская Ones Burxopoвна<br>DN: с=RU, st=Ульяновская область, |=c.<br>Баклуши, title=Директор,<br>- ⇒MYHUL|VINTAJN-DHOE КАЗЕННОЕ<br>OБЩЕОБРАЗОВАТЕЛЬНОЕ УЧРЕЖДЕНИЕ<br>БАКЛУШИНСКАЯ СРЕДНЯЯ ШКОЛА,<br>1.2.643.100.3=12083132353337343734333630,<br>1.2.643.

Рабочая программа **внеурочной деятельности** 

## **Юный программист**

для 1-4 классы

 Составитель: Косинская Олеся Викторовна Учитель математики-информатики

2024- 2025 учебный год

Рабочая программа курса внеурочной деятельности «Юный программист» составлена в соответствии с требованиями Федерального государственного образовательного стандарта начального общего образования.

Одним из важнейших изобретений человечества является компьютер. Ни для кого не секрет, что сегодня все больше детей вырастает, так и не познав подлинных возможностей компьютера. Чаще всего дети играют в компьютерные игры, общаются в социальных сетях, просматривают множество бесполезной информации. Таким образом, бесконтрольное времяпрепровождение детей за компьютером способствует искажению представления учащихся об «информационном пространстве» в целом и компьютере, как средстве получения этой информации. В результате компьютер остается для них нереализованным источником знаний. Возникает потребность усилить воздействие компьютера как средства познания окружающего мира, источника знаний и эмоциональных впечатлений, а также важного инструмента для реализации своего творческого потенциала.

Программа данного курса представляет систему развивающих занятий для учащихся начальных классов в области информационно-коммуникационных технологий.

 На изучение курса внеурочной деятельности «Юный программист» во 1-4 классах - 1 час в неделю (34 часа в год).

## Результаты освоения курса внеурочной деятельности

Внеурочная воспитательная работа обладает некоторыми преимуществами по сравнению с учебной, так как организуется на добровольных началах и имеет большие возможности для организации различных видов деятельности, позволяя использовать в оптимальном сочетании традиционные и инновационные формы и методы работы.

Программа построена таким образом, чтобы в процессе воспитания и привития интереса к компьютеру осуществлялось комплексное воздействие на интеллектуальную, эмоциональную и волевую сферы ребенка.

В младшем школьном возрасте происходит постепенная смена ведущей деятельности, переход от игры к учебе. При этом игра сохраняет свою ведущую роль. Поэтому значительное место на занятиях занимают игры. Возможность опоры на игровую деятельность позволяет сделать интересными и осмысленными любую учебную деятельность. Дети при восприятии материала обращают внимание на яркую подачу его, эмоциональную окраску, в связи с этим основной формой объяснения материала является демонстрация.

Целью обучения по программе «Юный программист» является развитие интеллектуальных и творческих способностей детей средствами информационных технологий.

Задачи обучения:

- познакомить школьников с устройством ввода информации - клавиатурой;

- дать школьникам представления о современном информационном обществе, информационной безопасности личности и государства;

дать школьникам первоначальное представление о компьютере и современных информационных и коммуникационных технологиях;

- научить учащихся работать с программами WORD, PAINT, Калькулятор;

- углубить первоначальные знания и навыки использования компьютера для основной учебной деятельности;

развить творческие и интеллектуальные способности детей, используя знания компьютерных технологий.

- сформировать эмоционально-положительное отношение к компьютерам.

Освоение данной программы обеспечивает достижение следующих результатов: Личностные результаты:

- Определять и высказывать под руководством педагога самые простые общие для всех людей правила поведения при сотрудничестве (этические нормы).

- В предложенных педагогом ситуациях общения и сотрудничества, опираясь на общие для всех простые правила поведения, делать выбор, при поддержке других участников

группы и педагога, как поступить.

- Организовывать собственную деятельность.

- Отрабатывать навыки самостоятельной и групповой работы

Метапредметные результаты:

Регулятивные универсальные учебные действия:

- Принимать и сохранять учебную задачу;

- Планировать последовательность шагов алгоритма для достижения цели;

- Формировать умения ставить цель – создание творческой работы, планировать достижение этой цели;

- Осуществлять итоговый и пошаговый контроль по результату;

- Адекватно воспринимать оценку учителя;

- Различать способ и результат действия;

-Вносить коррективы в действия в случае расхождения результата решения задачи на основе ее оценки и учета характера сделанных ошибок;

-В сотрудничестве с учителем ставить новые учебные задачи;

- Проявлять познавательную инициативу в учебном сотрудничестве;

- Осваивать способы решения проблем ;

- Оценивать получающийся продукт и соотносить его с изначальным замыслом, выполнять по необходимости коррекции либо продукта, либо замысла.

Познавательные универсальные учебные действия:

- Осуществлять поиск информации в индивидуальных информационных архивах учащегося, информационной среде образовательного учреждения, в федеральных хранилищах информационных образовательных ресурсов;

- Использовать средства информационных и коммуникационных технологий для решения коммуникативных, познавательных и творческих задач;

- Ориентироваться на разнообразие способов решения задач;

- Осуществлять анализ выполненной работы;

Коммуникативные универсальные учебные действия:

-Аргументировать свою точку зрения;

- Выслушивать собеседника и вести диалог;

- Признавать возможность существования различных точек зрения и права каждого иметь свою;

- Планировать учебное сотрудничество с учителем и сверстниками — определять цели, функций участников, способов взаимодействия;

- Осуществлять постановку вопросов — инициативное сотрудничество в поиске и сборе информации;

- Разрешать конфликты – выявление, идентификация проблемы, поиск и оценка альтернативных способов разрешения конфликта, принятие решения и его реализация;

- Управлять поведением партнера — контроль, коррекция, оценка его действий;

- Уметь с достаточной полнотой и точностью выражать свои мысли в соответствии с задачами и условиями коммуникации;

- Владеть монологической и диалогической формами речи

Предметные результаты:

Ученик научится:

- набирать информацию на русском регистре;

- выполнять элементарные задания в графическом редакторе PAINT;

- выполнять различные операции в текстовом редакторе WORD

- осуществлять поиск информации на компьютере;

- осуществлять поиск информации в интернете, выделять из общего списка нужные фрагменты.

Ученик получит возможность узнать: *-правила техники безопасности;* 

*-устройство персонального компьютера, основные блоки;*

*-правила работы за компьютером;*

*-назначение и работу графического редактора PAINT;*

*-назначение и работу стандартных программ «Блокнот» и «Калькулятор»;*

*-возможности текстового редактора WORD;* 

*-понятие информации, свойства информации;*

*-информационные процессы;*

*-понятие информации, свойства информации;*

*-основные понятия логики;*

*-устройства ввода и вывода информации;*

*-работать с устройствами ввода/вывода (клавиатура, мышь, дисководы);*

*-запустить нужную программу, выбирать пункты меню, правильно закрыть программу.*

*-пошагово выполнять алгоритм практического задания;*

Содержание курса внеурочной деятельности

Тема1.Вводные знания. Человек и компьютер. Компьютер и его части. Техника безопасности Тема 2. Информация вокруг нас

Организация хранения информации в компьютере.

Источники информации.

Приёмники информации.

Организация хранения информации в компьютере.

Информация в компьютере. Диски. Дискеты.

Тема 3. Графический редактор PAINT

Назначение, запуск/ закрытие, структура окна. Создание, хранение и считывание документа.

Выполнение рисунка с помощью графических примитивов. Цвет в графике. Изменение рисунка (перенос, растяжение / сжатие, удаление и т.д.).

Изобретаем узоры. Работа на заданную или выбранную тему.

Выполнение рисунка по стихотворению «У лукоморья дуб зеленый».

Тема 4. Знакомство со стандартными программами. «Калькулятор»

Назначение программы. Структура окна. Виды калькулятора.

Работа с простейшими арифметическими действиями.

Тема 5.Текстовый редактор WORD

Назначение, запуск/ закрытие, структура окна. Основные объекты

редактора (символ, слово, строка, предложение, абзац).

Создание, хранение и считывание документа.

Основные операции с текстом Внесение исправлений в текст. Проверка орфографии. Форматирование текста (изменение шрифта, оформление абзаца).

Сохранение файла на дискету и загрузка с дискеты.

Режим вставки (символов, рисунков).

Таблицы. Копирование и перемещение текста.

Каждое занятие на кружке сопровождается практической работой на компьютере по закреплению темы.

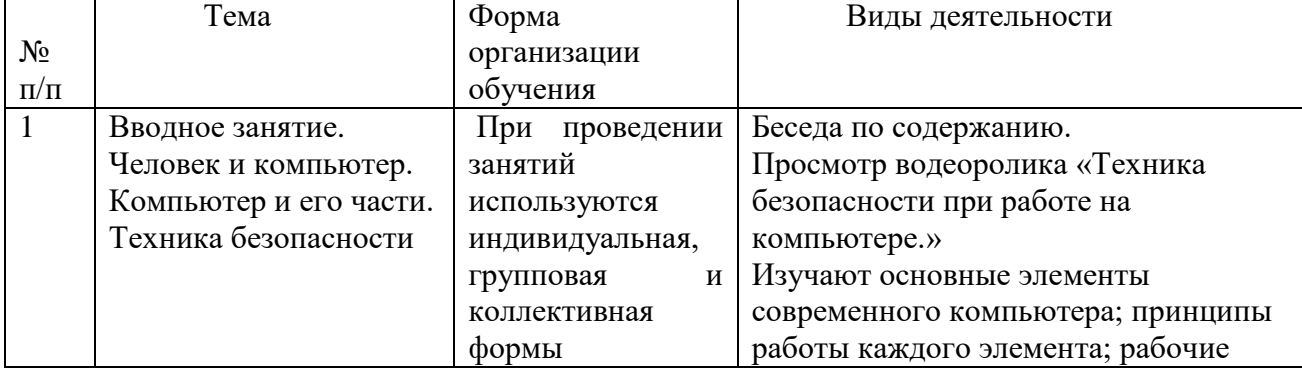

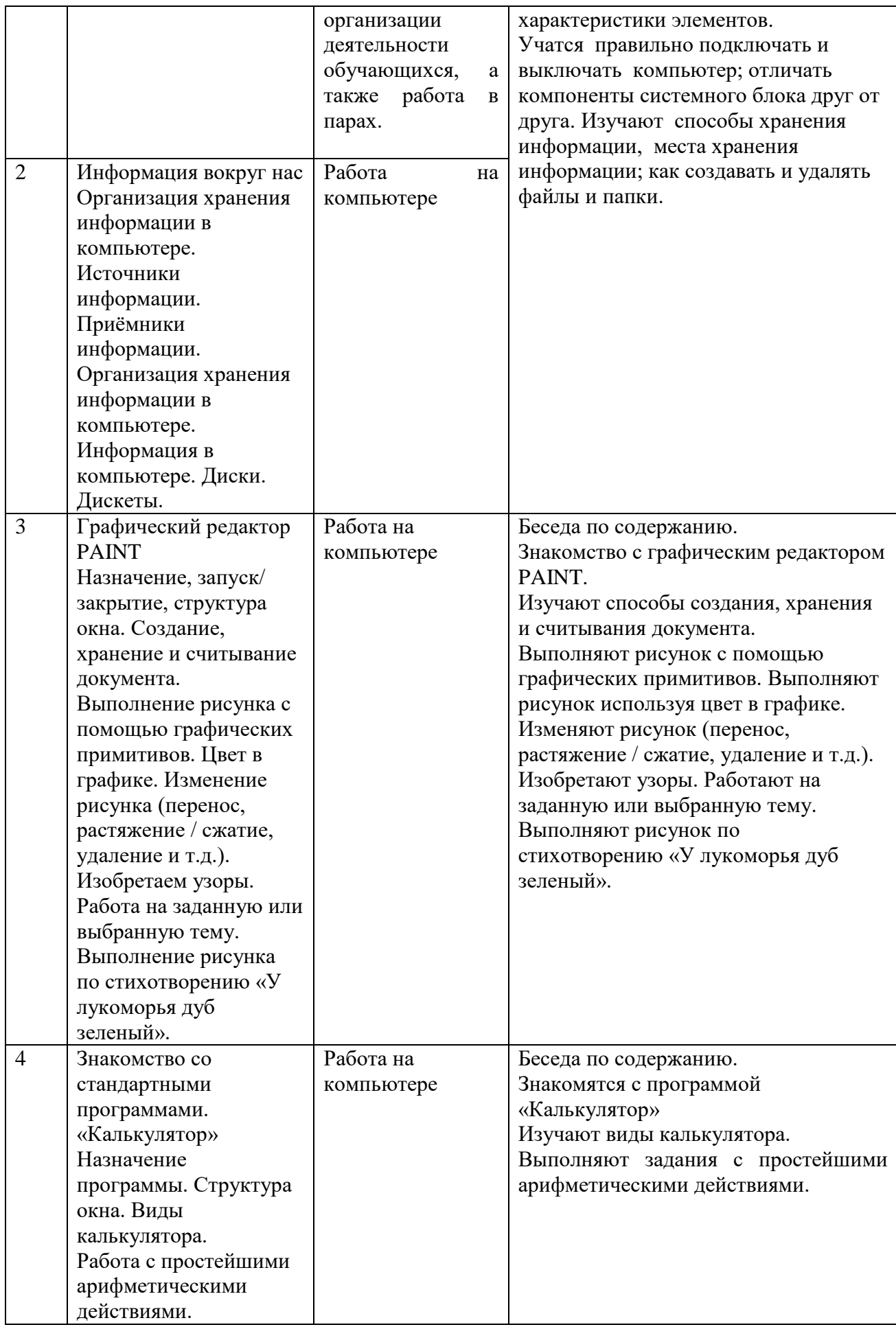

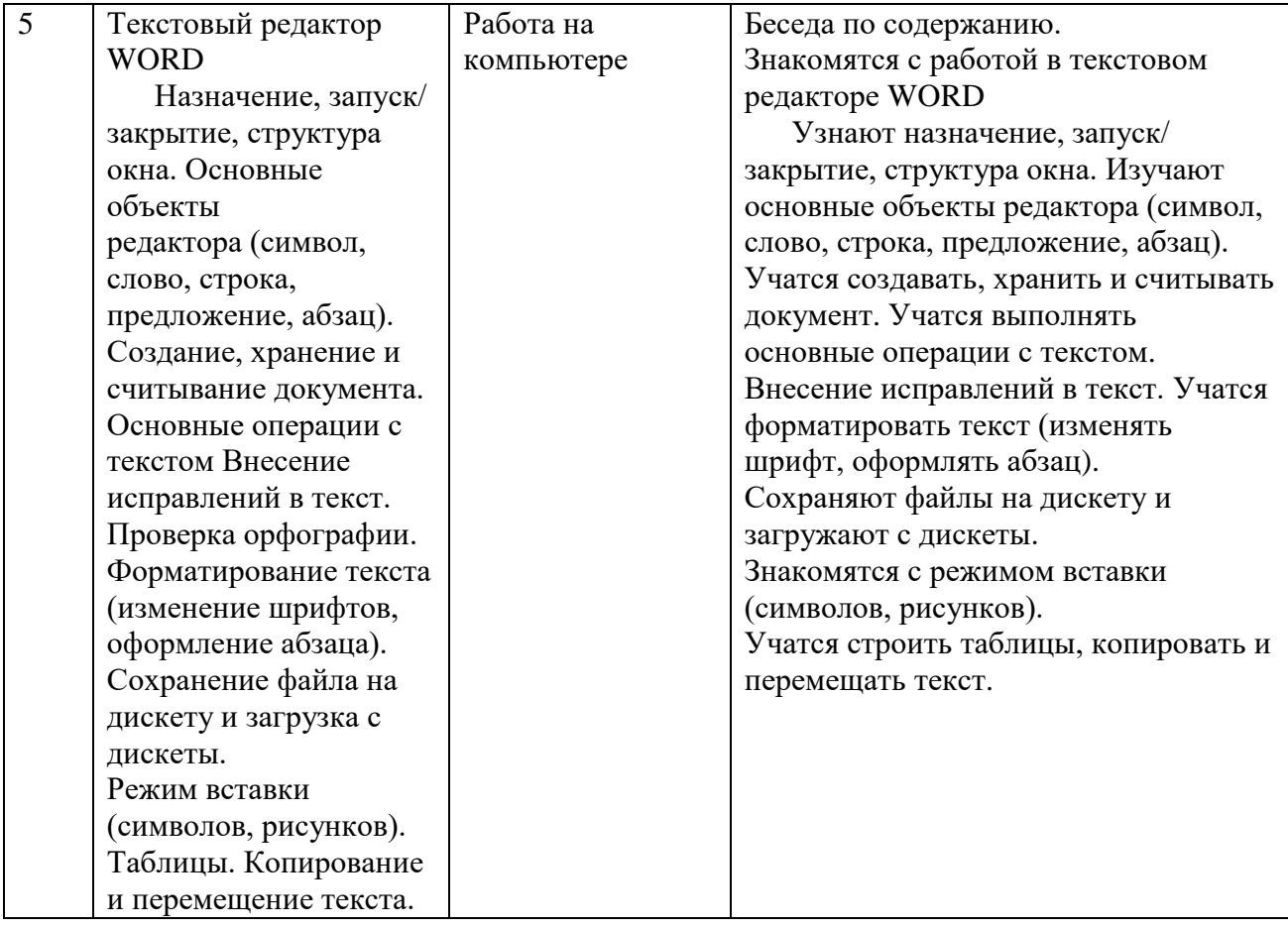

## Тематическое планирование курса внеурочной деятельности Юный программист 1-4 класс 2024-2025 учебный год

Количество часов в неделю: 1ч

Количество часов в год: 34ч

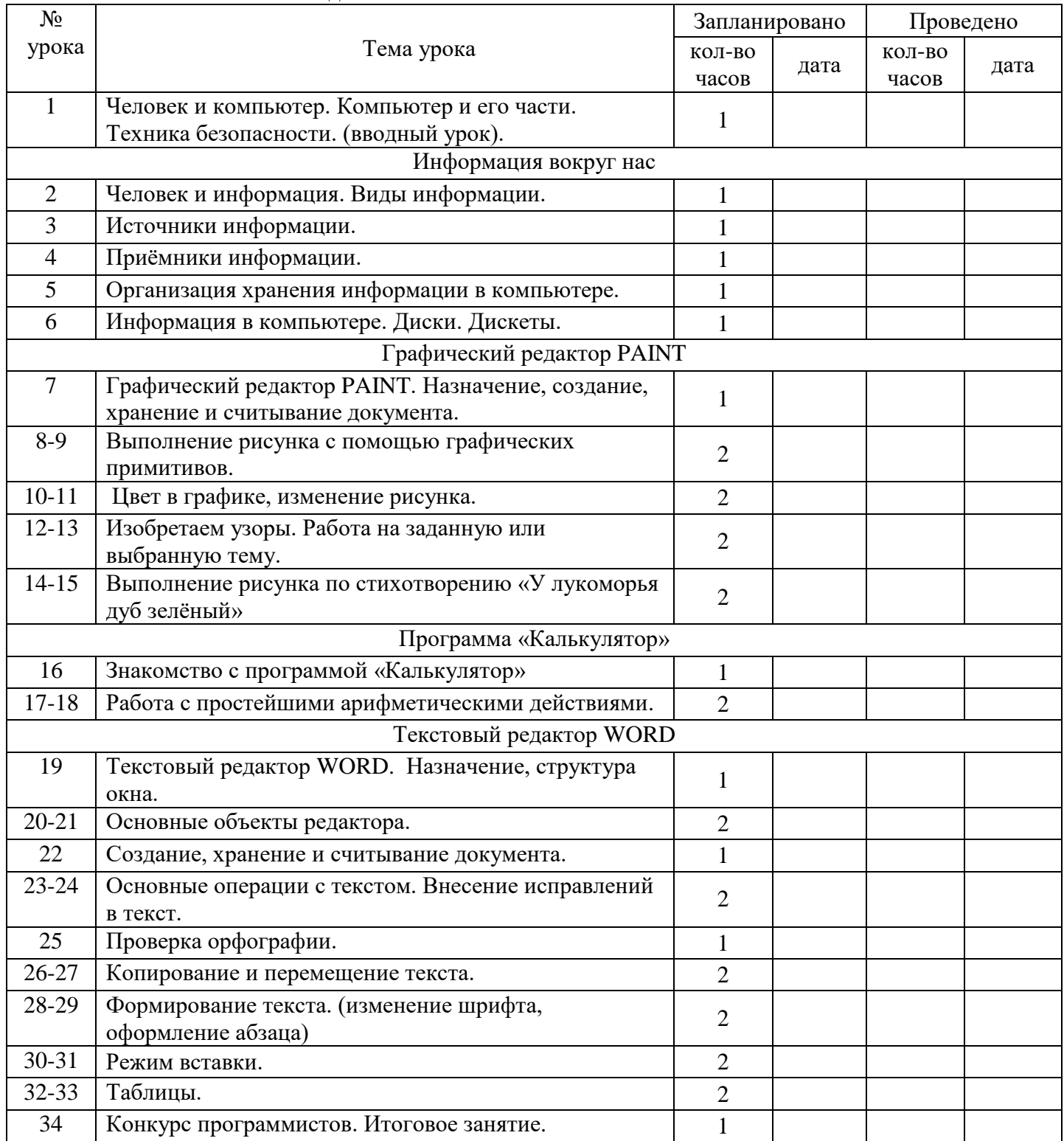